## **HTML**

```
<div style="height:48px;">
     <div ng-controller="ReportNavCtrl"
style="height:48px;width:100%;background-color:#f0f0f0;border-bottom:1px
solid #E0E0E0;position:fixed;left:0;top:0;z-index:999999999;">
         <table style="width:100%;height:100%;table-layout: fixed;">
             <tr>
                 <td ng-click="goBack()"
style="vertical-align:middle;width:70px;padding-right:5px;text-align:cente
r;font-size:28px;color:#333333;">
                     <span class="fa fa-angle-left"></span>
                \langle t \rangle <td ng-click="showPageListPanel()"
style="vertical-align:middle;text-align:center;">
                     <div ng-bind-html="pageTitleHtml"
style="font-size:16px;font-weight:bolder;height:
44px;line-height:44px;"></div>
                     <div
style="height:10px;margin-top:-10px;text-align:center;display:none;" 
ng-style="{'display': reportPages.length > 1 ? 'block' : 'none'}">
                          <span ng-repeat="reportPage in reportPages"
style="font-size:8px;color:#bbb;margin-right: 2px;">
                              <i class="fa fa-circle" ng-style="{'color':
reportPage.key === currentReportPage.key ? '#0E58DE' : '#bbbbbb'}"></i>
                          </span>
                     </div>
                \langle t \rangle <td
style="vertical-align:middle;width:70px;text-align:center;font-size:20px;c
olor:#333333;">
                     <div style="float:right;" class="user-info
all-easein-animation wait-for-page-ready" uib-dropdown
dropdown-append-to-body>
               <div style="display:none;" ng-style="{'display':
showSettingBtn ? 'block' : 'none'}">
                <div style="padding: 0 6px;" id="btn-append-to-body"
type="button" uib-dropdown-toggle><div
style="float:left;max-width:120px;white-space:nowrap;text-overflow:ellipsi
s;overflow:hidden;"><i class="fa fa-qear"></i></div></div>
                <ul class="uib-dropdown-menu dropdown-menu-right"
role="menu" aria-labelledby="btn-append-to-body"
style="z-index:1001111110;">
                 <li role="menuitem"><a href="javascript:"
ng-click="startAnnotate($event)"><i class="fa fa-user"
style="margin-right:10px;"></i></a></li>
                 <li class="divider"></li>
                 <li role="menuitem"><a href="javascript:"
ng-click="refreshReport($event)"><i class="fa fa-refresh"
style="margin-right:10px;"></i></a></li>
```

```
 <li class="divider" ng-show="shouldAuditReport"></li>
                    <li role="menuitem" ng-show="shouldAuditReport"><a
href="javascript:" ng-click="auditReport($event)"><i class="fa fa-sign-out"
style="margin-right:10px;"></i></a></li>
                 \langle \text{ul}\rangle </div>
               \langlediv>\langle t \, d \rangle\langletr>
```

```
 </table>
     </div>
</div>
```
## **JS**

```
//
pageRuntimeContext.pageContentPosTop = "48px";
//Controller
vsApp.controller('ReportNavCtrl', ['$scope', '$element', '$timeout',
'$sce', '$http', 'toaster', function($scope, $element, $timeout, $sce,
$http, toaster) {
    var pageTitleHtml = "<span>"+reportPage.name+"</span>";
     $scope.pageTitleHtml = $sce.trustAsHtml(pageTitleHtml);
     $scope.currentReportPage = reportPage;
     $scope.reportPages = reportPages;
     //
     $scope.goBack = function(){
         VSEngine.reportService.goBack();
     }
     $scope.startAnnotate = function(){
         VSEngine.reportService.annotateOn();
     }
     $scope.refreshReport = function(){
         VSEngine.reportService.refreshReport();
 }
     $scope.auditReport = function(){
         var params = {
             reportId: reportId,
             type: "like"
         }
         if(!VSEngine.isWebDevice){
             var session = VSEngine.requestService.getSession();
             params.appId = session.appId;
             params.accessToken = session.accessToken;
         }
         var url = $scope.getPathPrefix()+"/mobile/v2/report/audit.do";
         $scope.postingData = true;
         VSUtils.post($http, url, params, function(response){
             $scope.postingData = false;
             if(response.data.success){
                 toaster.success({body: ""});
                 $scope.loadReportInfo();
             } else {
```

```
 toaster.error({body: response.data.message});
 }
         }, function(response){
             $scope.postingData = false;
             toaster.error({body: ""});
         });
     }
//[]<sup>w</sup>"
     $scope.loadReportInfo = function(){
          var params = {
             reportId: reportId
         }
         if(!VSEngine.isWebDevice){
             var session = VSEngine.requestService.getSession();
             params.appId = session.appId;
             params.accessToken = session.accessToken;
         }
         var url = $scope.getPathPrefix()+"/mobile/v2/report.do";
         VSUtils.post($http, url, params, function(response){
             if(response.data.success){
                var report = response.data.data;
                 $scope.shouldAuditReport = report.isReportAuditor &&
(report.auditDate == null || report.auditDate === "");
             } else {
                 toaster.error({body: response.data.message});
 }
         }, function(response){
             console.log(response);
         });
     }
     //
     $scope.showSettingMenu = function(){
        VSEngine.reportService.showSettingMenu();
     }
     //
     $scope.showPageListPanel = function(){
         VSEngine.reportService.showPageListPanel();
     }
 //
     $timeout(function(){
         $scope.showSettingBtn = true;
```
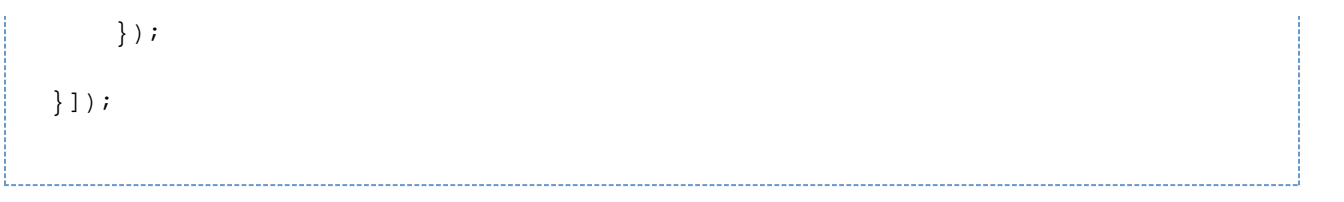